Acceptance and Unit **Testing** (introduction)

# **Testing**

• One of the practical methods commonly used **to detect the presence of errors (failures)** in a computer program is to test it for a set of inputs.

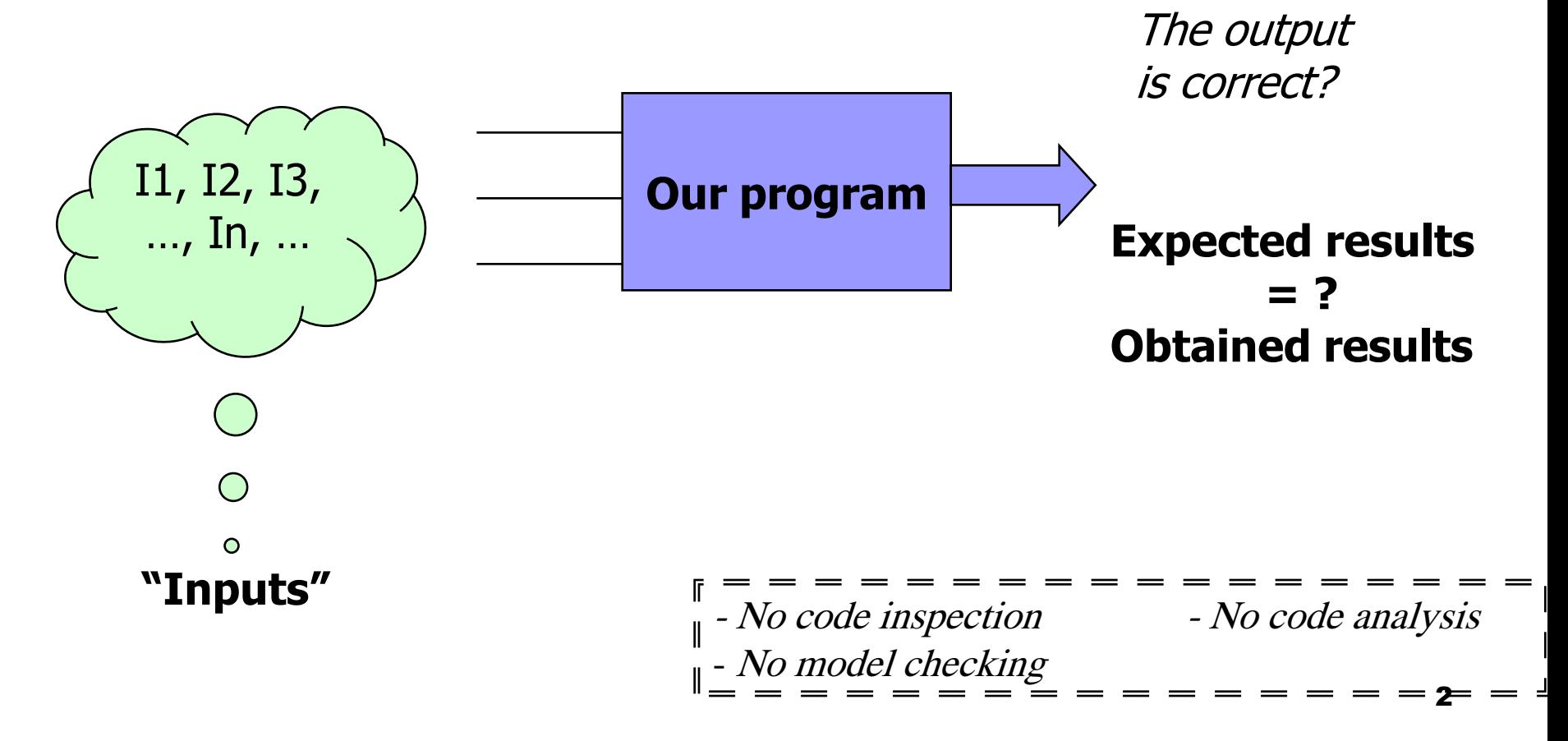

# Testing: four main questions

### **At which level conducting the testing?**

- Unit
- □ Integration
- □ System

### **How to choose inputs?**

- $\Box$  using the specifications/use cases/requirements
- □ using the code

### **How to identify the expected output?**

Test oracles

### **How good test cases are?**

 $\Box$  When we can stop the testing activity

### Test phases

- **Acceptance Testing** this checks if the overall system is functioning as required.
- **Unit testing** this is basically testing of a single function, procedure, class.
- **Integration testing** this checks that units tested in isolation work properly when put togheter.
- **System testing** here the emphasis is to ensure that the whole system can cope with **real data**, monitor **system performance**, test the system's error handling and recovery routines.
- **Regression Testing** this checks that the system preserves its functionality after maintenance and/or evolution tasks.

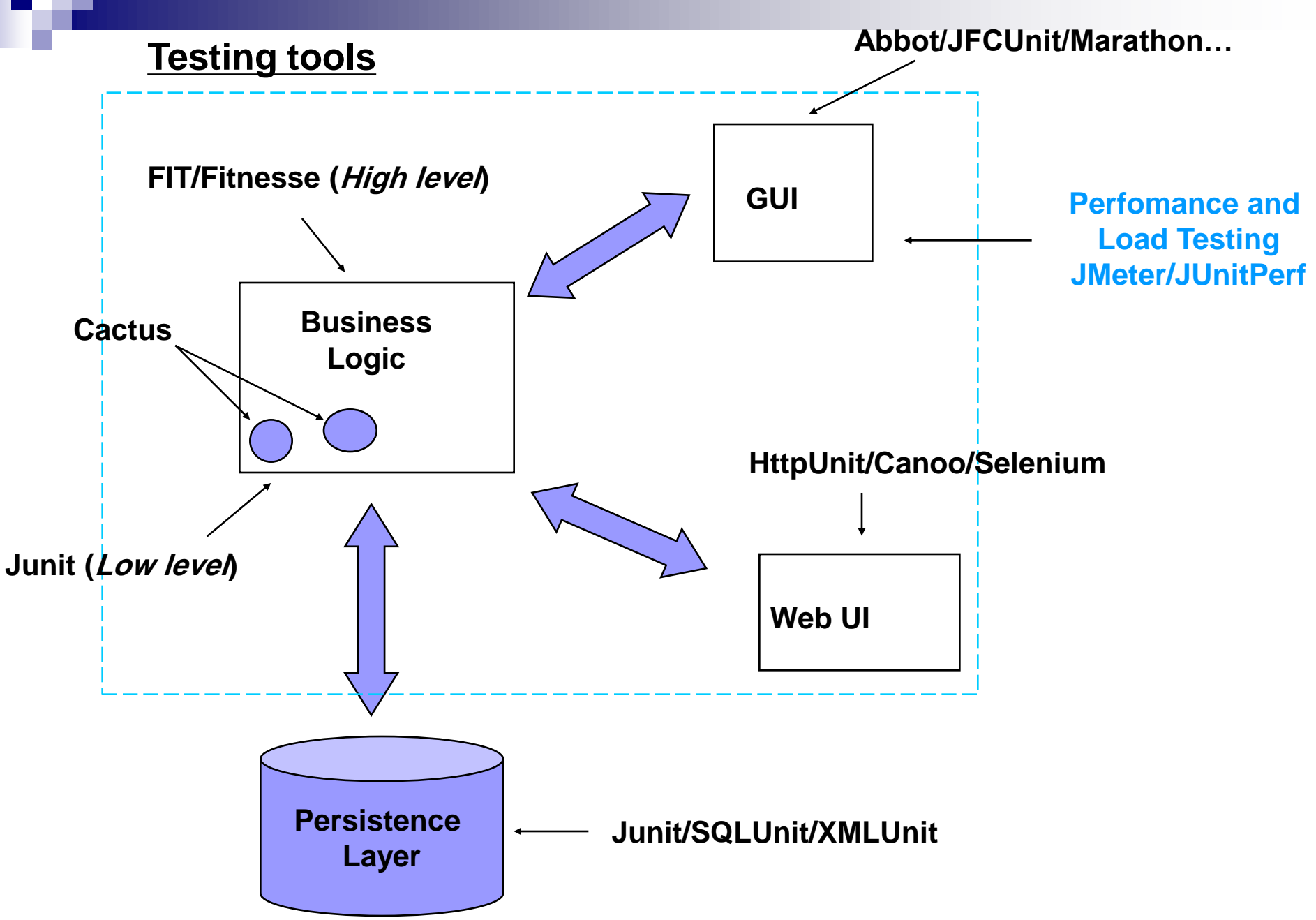

# Unit Testing

- **unit Tests** are tests written by the developers to test functionality as they write it.
- Each unit test typically tests only a single class, or a small cluster of classes.
- **Unit tests** are typically written using <sup>a</sup> unit testing framework, such as JUnit (automatic unit tests).
- **Target errors not found by Unit testing:** 
	- Requirements are mis-interpreted by developer.
	- Modules don't integrate with each other

# Unit testing: a white-box approach

Testing based on the coverage of the executed **program (source) code**.

Different *coverage criteria*:

- statement coverage
- path coverage
- condition coverage
- definition-use coverage
- $\bullet$  ....

It is often the case that it is not possible to cover all code. For instance:

- for the presence of dead code (not executable code)
- for the presence of not feasible path in the CFG
- etc.

### Acceptance Testing

- **Acceptance Tests** are specified by the customer and analyst to test that the overall system is functioning as required (*Do developers build the right system?*).
- **Acceptance tests** typically test the entire system, or some large chunk of it.
- When all the **acceptance tests** pass for a given user story (or use case, or textual requirement), that story is considered complete.
- At the very least, an **acceptance test** could consist of a script of user interface actions and expected results that a human can run.
- **In Ideally acceptance tests** should be automated, either using the unit testing framework (Junit), or <sup>a</sup> separate acceptance testing framework (Fitnesse).

# Acceptance Testing

- Used to judge if the product is acceptable to the customer
- Coarse grained tests of business operations
- Scenario/Story-based (contain expectations)
- Simple:
	- $\Box$  Happy paths (confirmatory)
	- $\square$  Sad paths
	- □ Alternative paths (deviance)

### Acceptance testing: a black-box approach

1.describe the system using a Use-Cases Diagram

\* a use-case of that diagram represents a functionality implemented by the system

2.detail each use-case with a textual description of, e.g., its pre-post conditions and flow of events

- \* events are related to: (i) the interactions between system and user; and (ii) the expected actions of the system
- \* a flow of events is composed of basic and alternate flows

3.define all instances of each use-case (scenarios) executing the system for realizing the functionality

4.define, at least, one test case for each scenario

5.(opt) define additional test cases to test the interaction between use-cases.

# How to select input values? (1)

Different approaches can be used:

#### - **Random values**:

for each input parameter we randomly select the values

#### - **Tester Experience**:

for each input we use our experience to select relevant values to test

#### - **Domain knowledge**:

we use requirements information or domain knowledge information to identify relevant values for inputs

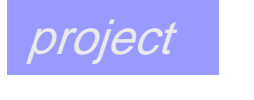

# How to select input values? (2)

Different approaches can be used:

#### - **Equivalence classes**:

- we subdivide the input domain into a small number of sub-domains
- the equivalence classes are created assuming that the SUT exhibits the same behavior on all elements
- few values for each classes can be used for our testing

#### - **Boundary values**:

- is a test selection technique that targets faults in applications at the "boundaries" of equivalence classes
- experience indicates that programmers make mistakes in processing values at and near the boundaries of equivalence classes

12

## How to select input values? (3)

### - **Combinatorial testing**:

- test all possible combination of the inputs is often impossible e.g., method(a:int,b:int,c:int) .. how many combinations? with 10 values per input:  $10^3$ =1000 with 100 values per input:  $100^3$ =1000000
- selection of relevant combinations is important
	- *Pairwise testing (aka 2-way)*: cover all combinations for each pair of inputs

 $\langle a, b \rangle \langle a, c \rangle \langle b, c \rangle = 10^2 + 10^2 + 10^2 = 300$ 

don't care about the value of the third input

13

**"At different points in the process"**

### Iterative Software development

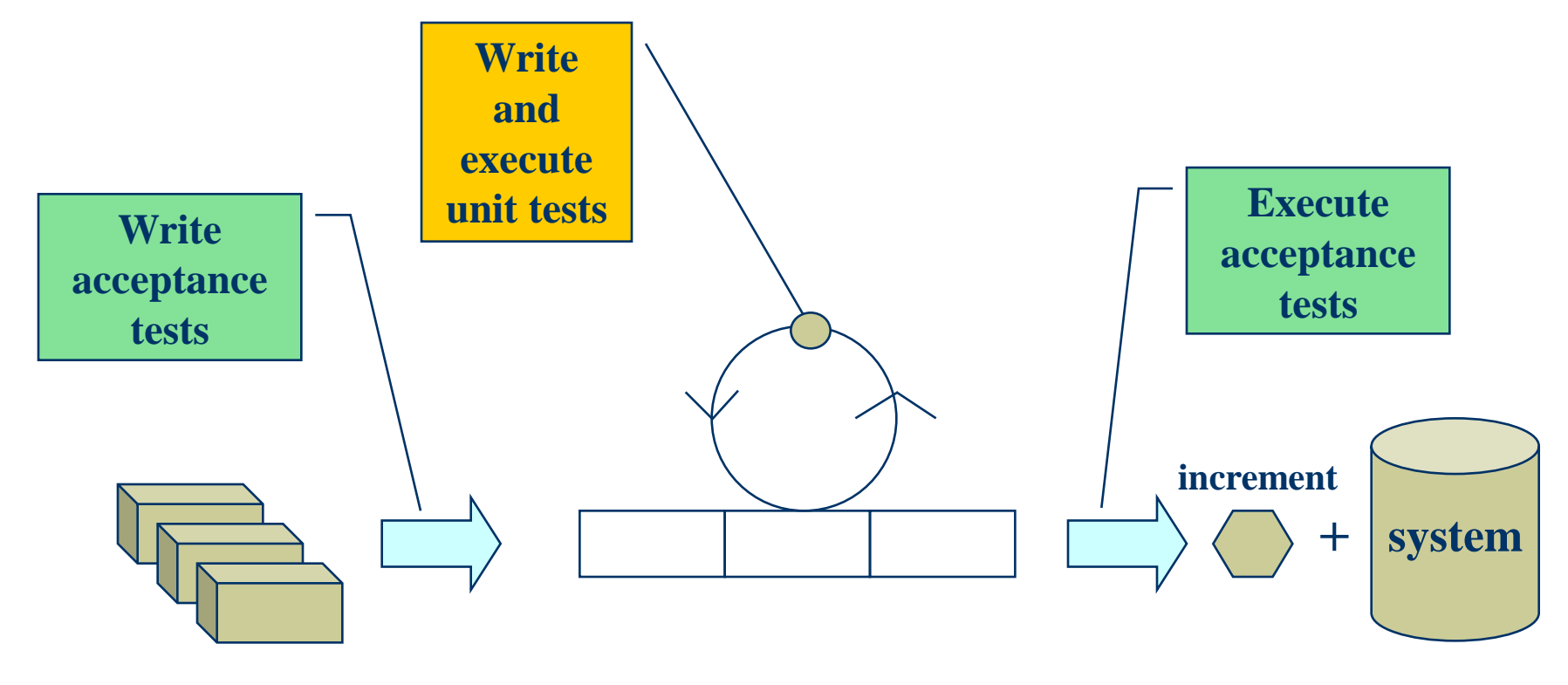

**Prioritized functionalities**

"Written before" "Executed after the development"

## Acceptance vs Unit Testing

#### **In theory:**

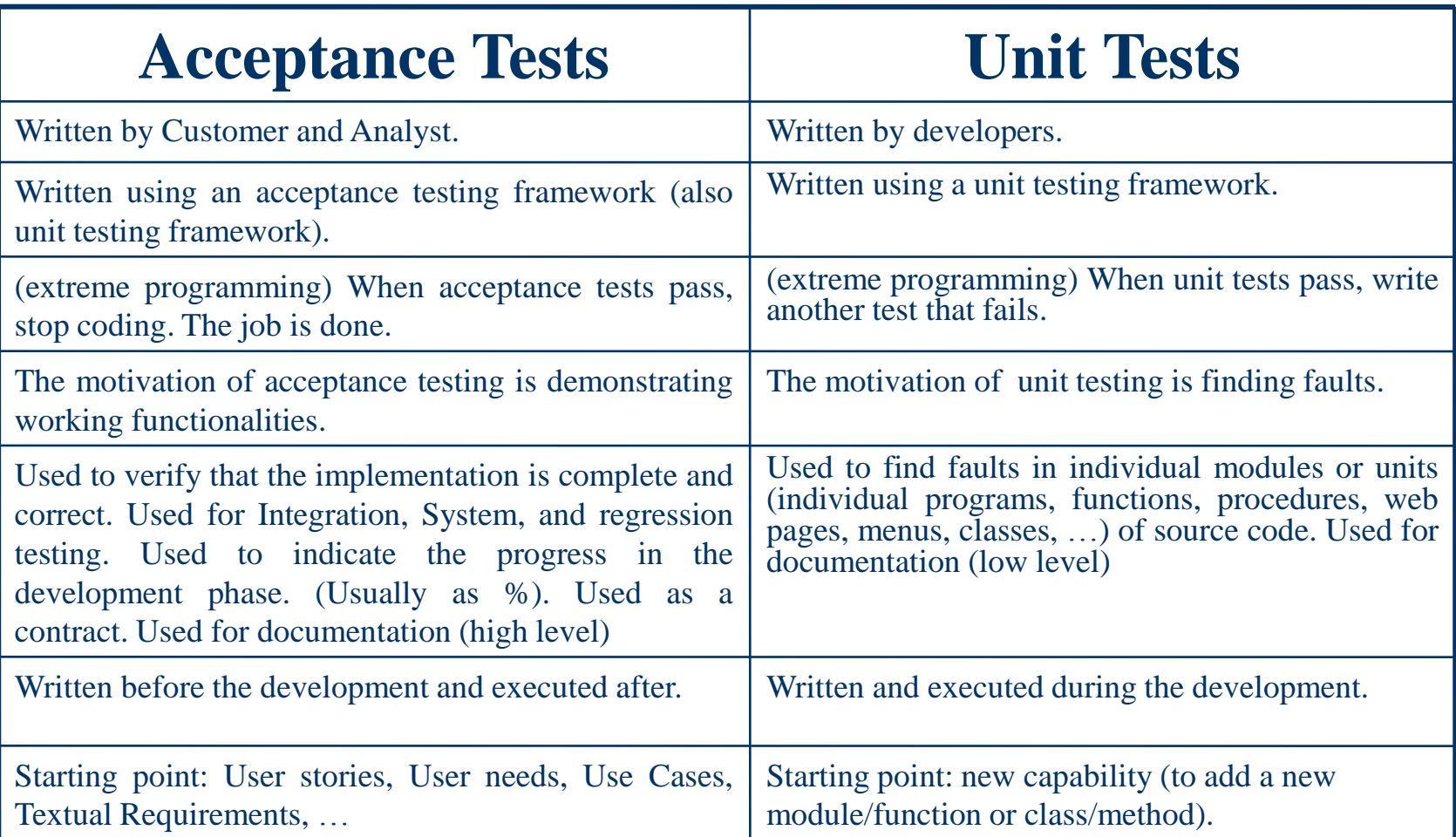

## Acceptance vs Unit Testing

**In practice:** The difference is not so clear-cut.

■ We can often use the same tools for either or both kinds of tests.

### Traditional Approaches for acceptance testing

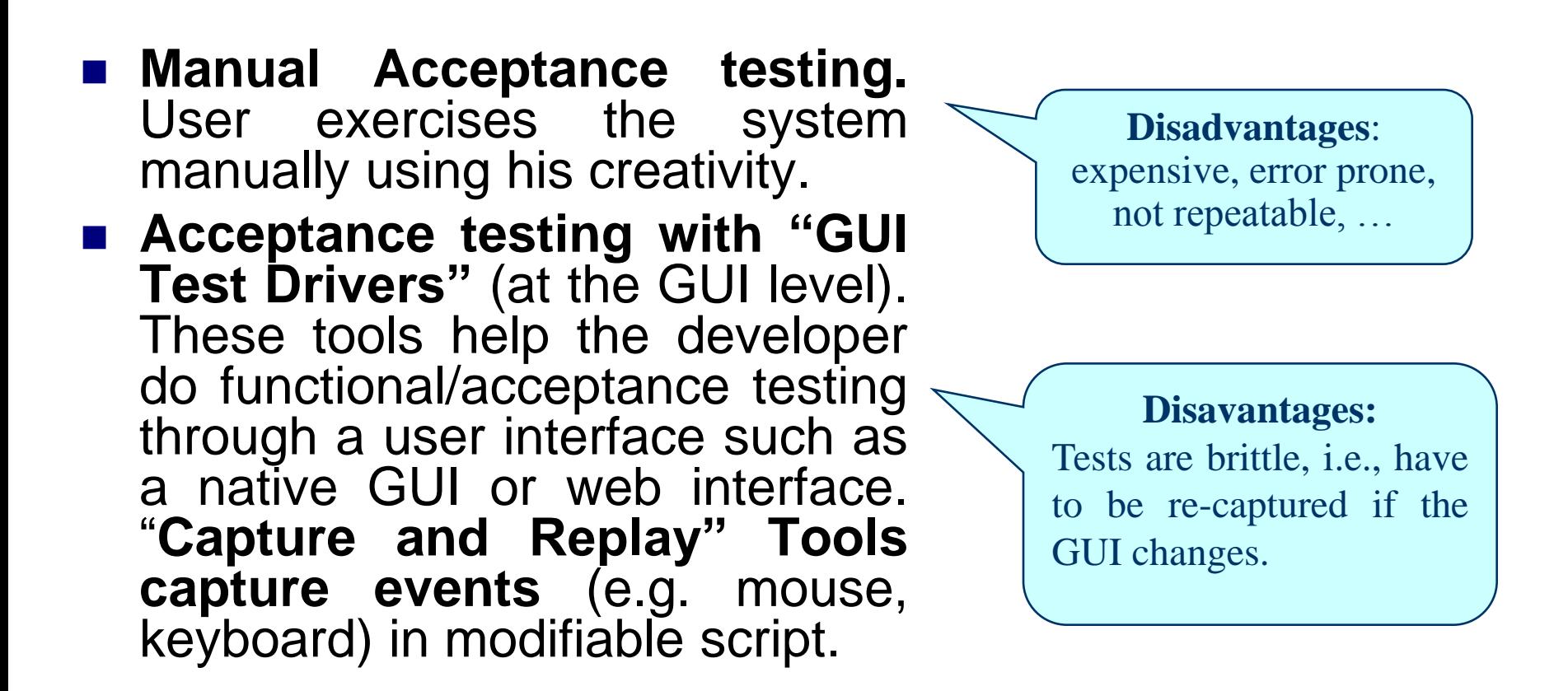

**"Avoid acceptance testing only in final stage: Too late to find bugs"**

### Table-based Approach for acceptance testing

- Starting from a user story (or use case or textual requirement), the customer enters in a table (spreadsheet application, html, Word, …) the expectations of the program's behavior.
- At this point tables can be used as oracle. The customer can **manually** insert inputs in the System and compare outputs with expected results.

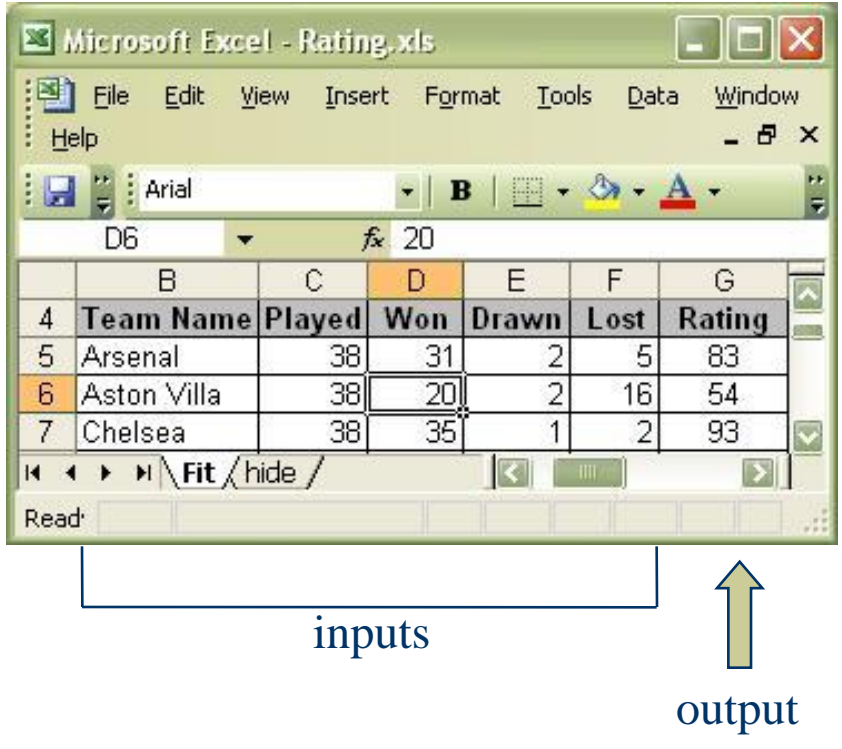

**Pro:** help to clarify requirements, used in System testing, ... **Cons:** expensive, error prone, …

### Table-based test cases can help in clarifying requirements

- $\blacksquare$  It is estimated that 85% of the defects in developed software originate in the requirements (communication between customer and analyst, communication between analyst and developer).
- There are several "sins" to avoid when specifying requirements:
	- $\Box$  noise
	- □ silence
	- $\Box$  ambiguity
	- over-specification
	- wishful thinking,
	- … => ambiguous, inconsistent, unusable requirements.

#### **"order-processing system for a brewery"**

 if <sup>a</sup> retail store buys <sup>50</sup> cases of <sup>a</sup> seasonal brew, no discount is applied; but if the 50 cases are not seasonal <sup>a</sup> 12% discount is applied. If <sup>a</sup> store buys 100 cases of <sup>a</sup> seasonal brew, <sup>a</sup> discount is applied, but it's only 5%. A 100-case order of <sup>a</sup> non-seasonal drink is discounted at 17%. There are similar rules for buying in quantities of 200.

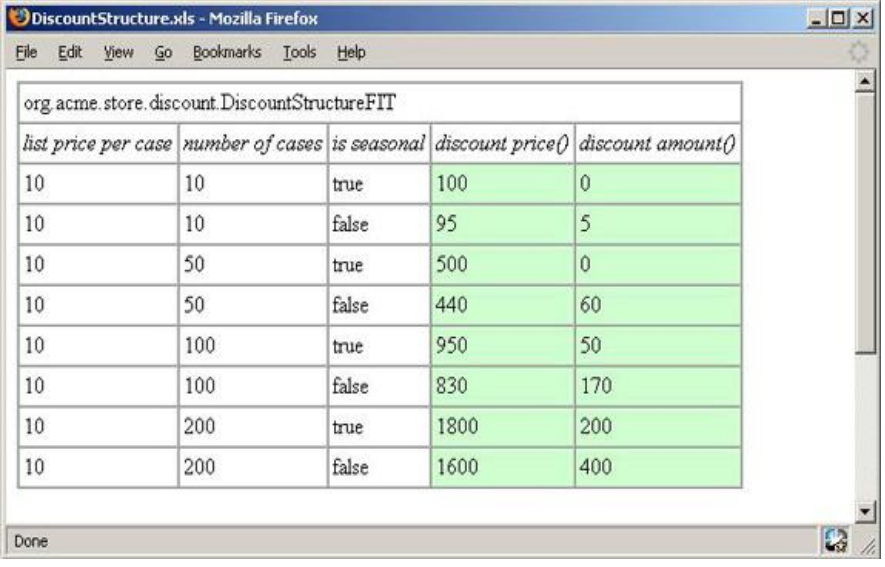

# Badly designed systems makes testing difficult

- We have a thick GUI that has program logic. The interfaces between the modules are not clearly defined.
- **Testing** of specific functions (Unit Testing) cannot be isolated.
- **Testing has to be done** through the GUI  $=$ Fit/Fitnesse is not sufficient.
- **Testing is difficult.**

#### "Badly designed system"

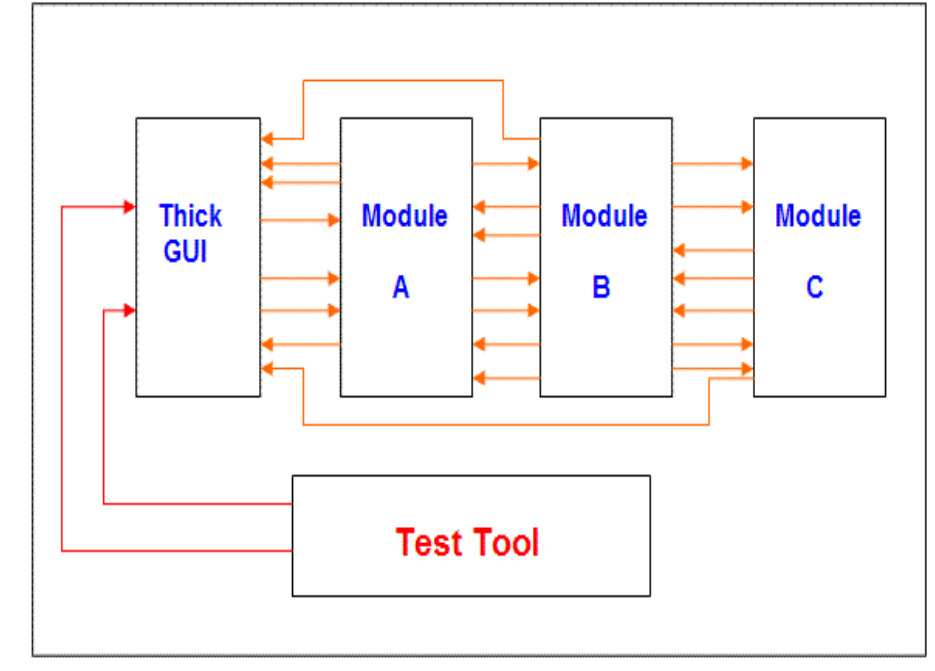

#### **GUI Test Drivers**

### Well architected applications makes testing simple

- The GUI does not contain any program logic other than dealing with presentation.
- $\blacksquare$  The interfaces between the modules are well defined.
- **n** This give us testing advantages. Unit and System acceptance testing are simpler.

#### "Well architected application"

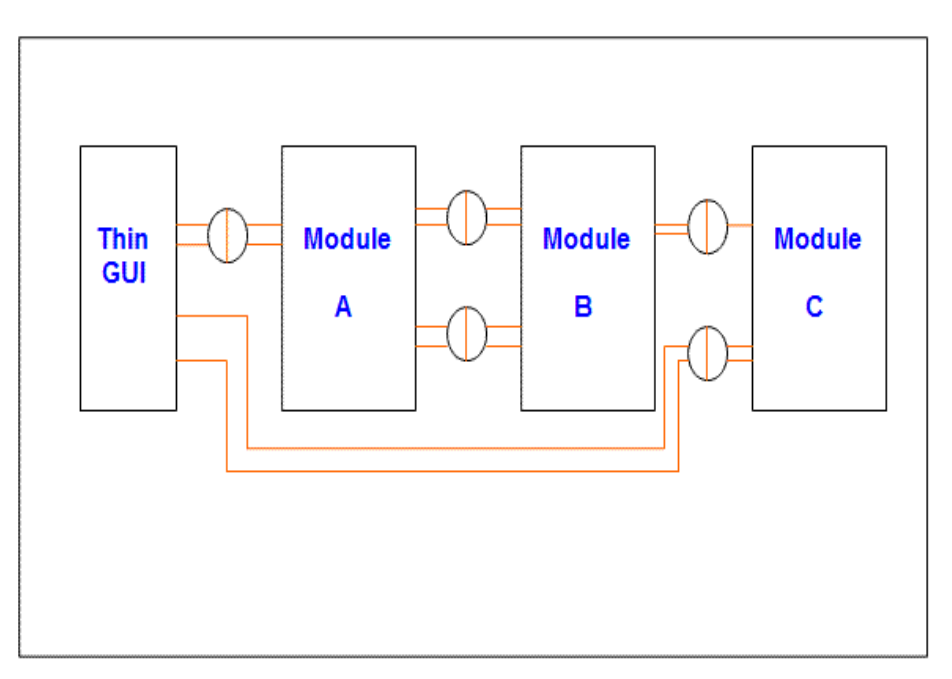

### Well architected applications makes testing simple: Testing a Module

- **Notal Millen** an application has modules with well defined interfaces, each module can be tested independently from the other modules.
- **Using** this type of environment the developer can test the module to make sure everything is working before trying to integrate it with other modules.
- **This system does not require** Fit/ FitNesse. You could use any automated test harness that works for your application (i.e., Junit).

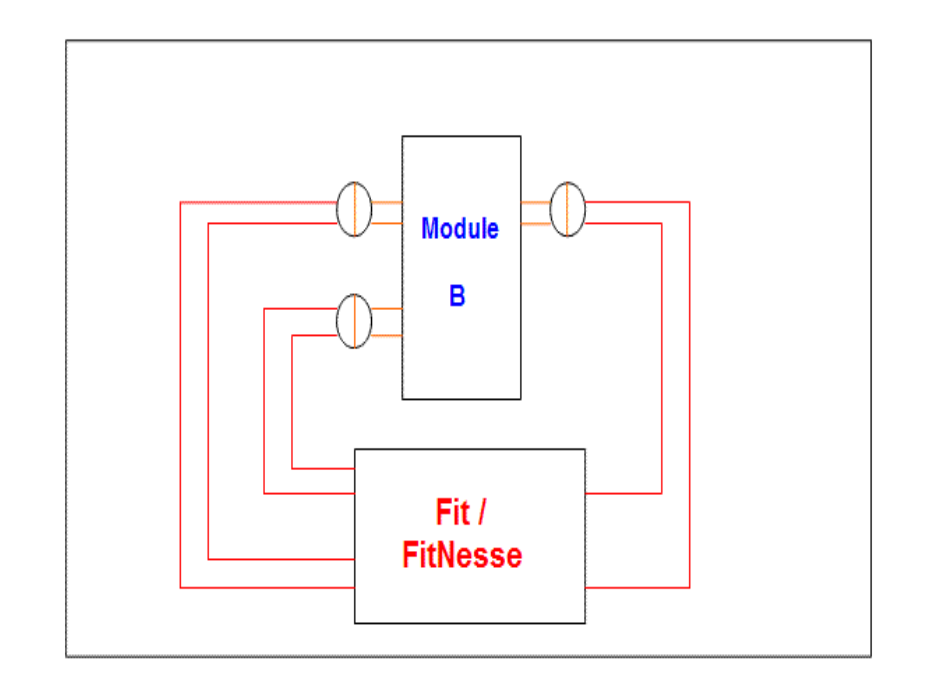

#### **Test Tool = Fit/Fitnesse or Junit**

# **Conclusions**

- Badly designed systems makes testing difficult. Unit testing is complex and all end-to-end tests are through the GUI.
- Well architected applications simplify testing. Unit testing is simple and end-to-end tests are through interfaces of modules.
- **The motivation of Acceptance testing is demonstrating** working functionalities.
- The motivation of Junit is finding faults.
- Manual acceptance testing is expensive, error prone and not repeatable.
- Table-based test cases help to clarify "textual requirements".
- Table-based test cases can be "requirements verifiable and executable".
- **Table-based test cases can be useful for Managers,** Customers, Analysts and Developers.

# Additional references

-Jim Heumann. Generating Test Cases From Use Cases. Online IBM journal. 2001 [http://ww.ibm.com/developerworks/rational/library/content/RationalEdge/jun01/Gene](http://ww.ibm.com/developerworks/rational/library/content/RationalEdge/jun01/GeneratingTestCasesFromUseCasesJune01.pdf) [ratingTestCasesFromUseCasesJune01.pdf](http://ww.ibm.com/developerworks/rational/library/content/RationalEdge/jun01/GeneratingTestCasesFromUseCasesJune01.pdf)

- Peter Zielczynski. Traceability from Use Cases to Test Cases. online IBM journal 2006 <http://www.ibm.com/developerworks/rational/library/04/r-3217/>

- R.C.Martin and G.Melnik. Tests and Requirements, Requirements and Tests: A Möbius Strip. IEEE Software 2008. [http://www.gmelnik.com/papers/IEEE\\_Software\\_Moebius\\_GMelnik\\_RMartin.pdf](http://www.gmelnik.com/papers/IEEE_Software_Moebius_GMelnik_RMartin.pdf)

-J. Aarniala, University of Helsinki. Acceptance Testing, Helsinki, October 30, 2006. [www.cs.helsinki.fi/u/jaarnial/jaarnial-testing.pdf](http://www.cs.helsinki.fi/u/jaarnial/jaarnial-testing.pdf)